Update Flash Player Chrome
>>>CLICK HERE<<<

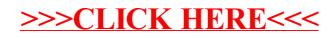